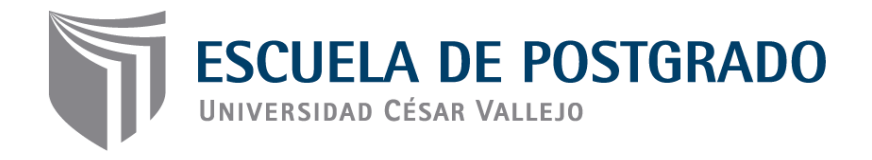

# **"Efectos del Software CmapTools en el Aprendizaje de Ciencia, Tecnología y Ambiente en Estudiantes del 1º de Secundaria de la I.E. Nuestra Señora de Fátima del Distrito de Chancay, 2014"**

**TESIS PARA OPTAR EL GRADO ACADÉMICO DE: MAGISTER EN ADMINISTRACIÓN DE LA EDUCACIÓN**

**AUTORES:**

**Br. VÍCTOR JAVIER PAREDES MONTANO Br. YESSICA MIRELLA YANCUNTA QUISPE**

**ASESOR(a):**

**Mgtr. MARITZA EMPERATRIZ GUZMAN MEZA**

**SECCIÓN:**

**EDUCACIÓN E IDIOMAS**

# **LÍNEA DE INVESTIGACIÓN: GESTIÓN Y CALIDAD EDUCATIVA**

**PERÚ – 2014**

#### **Dedicatoria:**

A nuestros padres por su infinita comprensión y estímulo permanente para llevar adelante esta investigación.

#### **Agradecimiento:**

A los docentes de la UCV quienes, contribuyeron a enriquecer nuestros conocimientos de maestría en la mención de Administración de la Educación.

A la Mgtr. Maritza Guzmán Meza, por su asesoramiento en este trabajo de investigación.

A los directivos de la I.E. Nº 20395 "Nuestra Señora de Fátima" por hacer posible el desarrollo de esta investigación.

Los autores.

#### **Presentación**

Señores miembros de Jurado:

De conformidad con los lineamientos técnicos establecidos en el reglamento de grados y títulos de la Escuela de Postgrado de la Universidad César Vallejo, se deja a vuestra disposición la revisión y evaluación del presente trabajo de tesis titulado: "Efectos del software CmapTools en el aprendizaje de ciencia, tecnología y ambiente en estudiantes del 1º de secundaria de la Institución Educativa Nuestra Señora de Fátima del distrito de Chancay, 2014", realizado para obtener el Grado de Magister en Educación, con mención Administración de la Educación, el cual tiene como propósito determinar en qué medida la aplicación del software educativo CmapTools, influye en la mejora de los aprendizajes de los estudiantes del primer grado del nivel secundario.

La investigación presenta la siguiente estructura:

Capítulo I, Problema de Investigación.

Capítulo II, Marco Teórico.

Capítulo III, Marco Metodológico.

Capítulo IV, Resultados.

Finalmente se presentan las conclusiones, sugerencias, referencias bibliográficas y anexos, considerados para el desarrollo del presente trabajo de investigación.

Esperamos que la presente investigación sea evaluada y merezca su aprobación.

Los autores.

## **Índice**

### **Página**

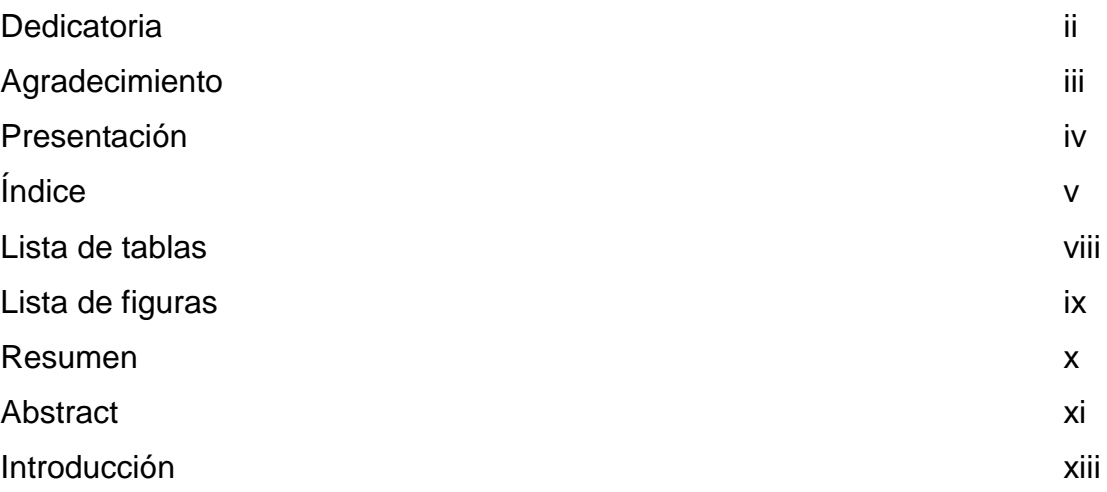

## **CAPÍTULO I: PROBLEMA DE INVESTIGACIÓN**

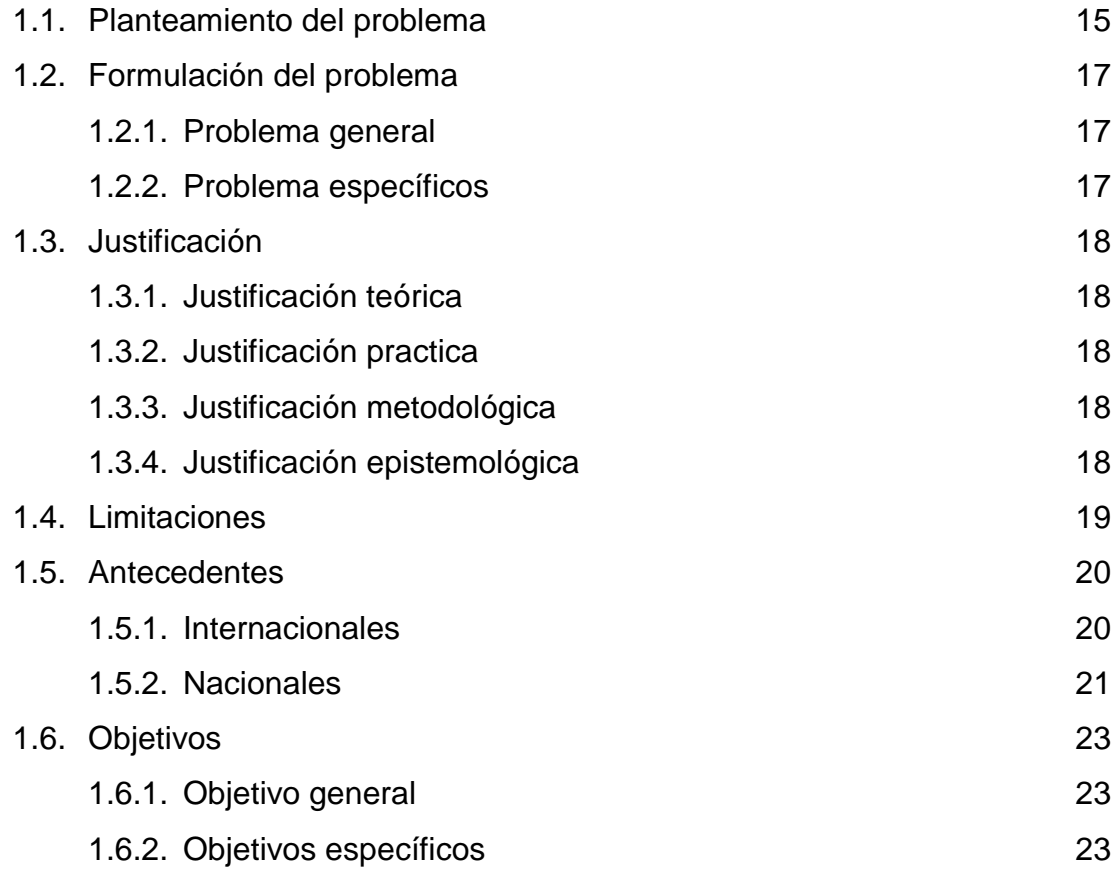

## **CAPÍTULO II: MARCO TEÓRICO**

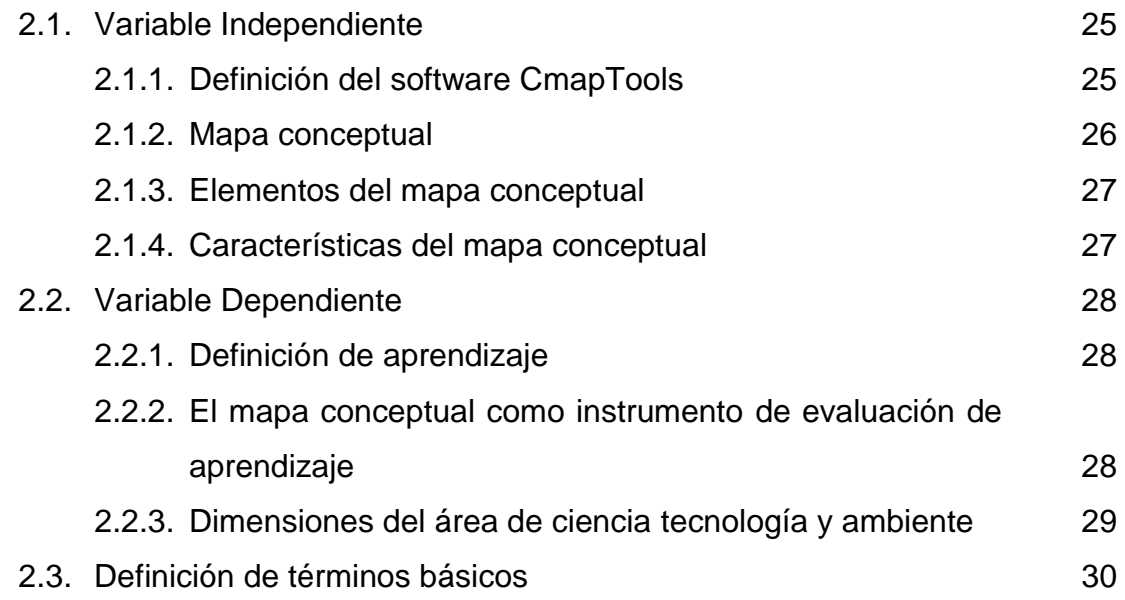

### **CAPÍTULO III: MARCO METODOLÓGICO**

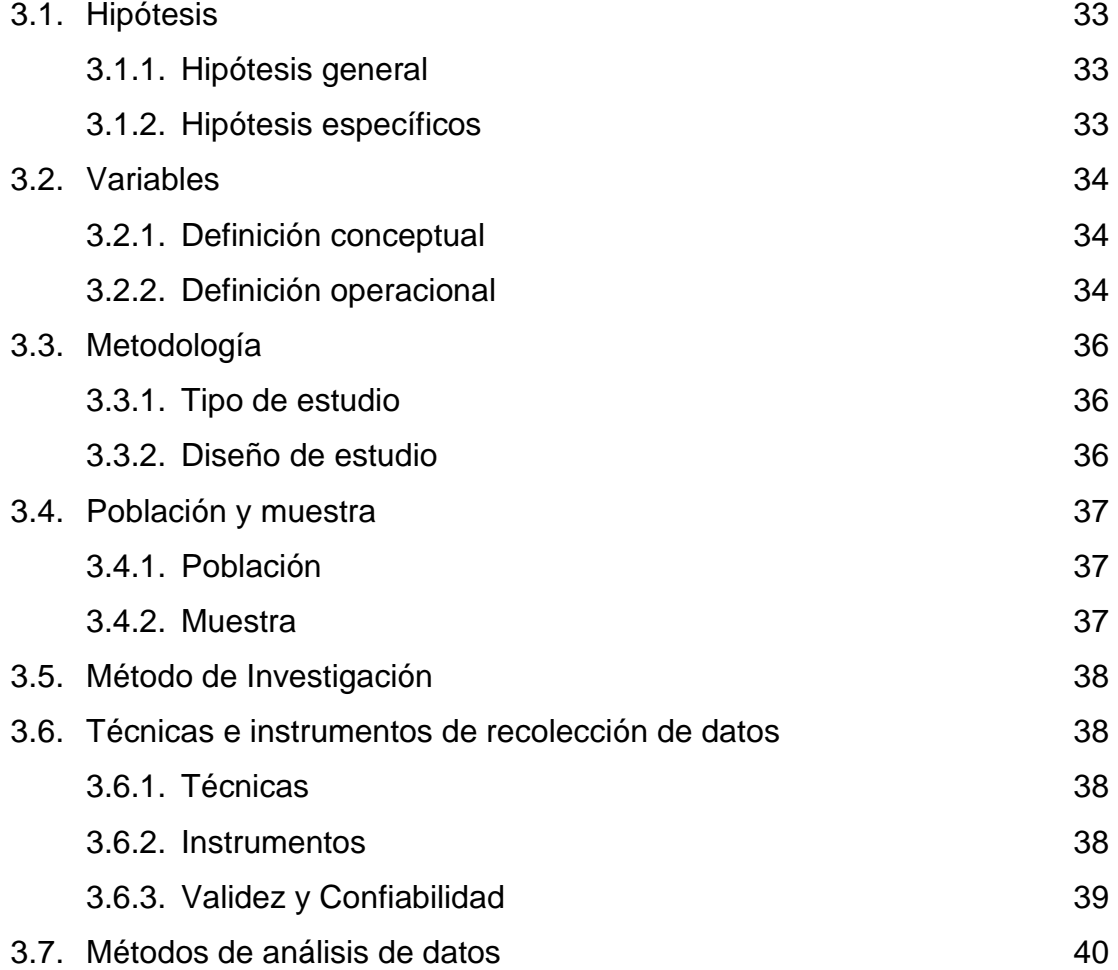

### **CAPÍTULO IV: RESULTADOS**

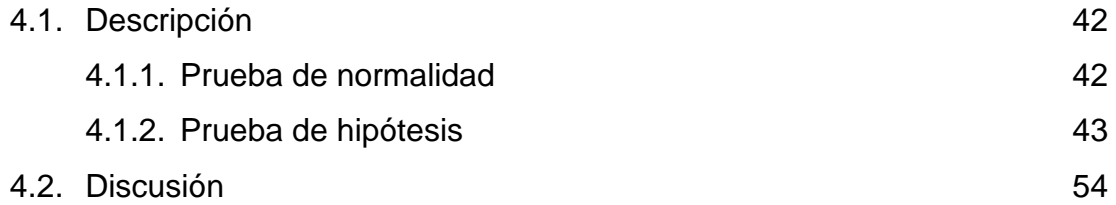

### **CONCLUSIONES Y SUGERENCIAS**

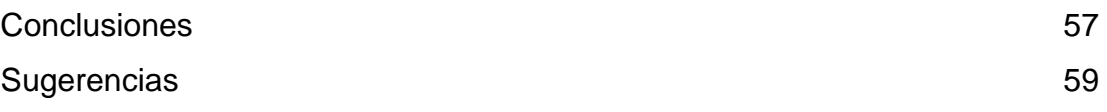

### **REFERENCIAS BIBLIOGRÁFICAS**

Referencias bibliográficas **61** 

### **ANEXOS**

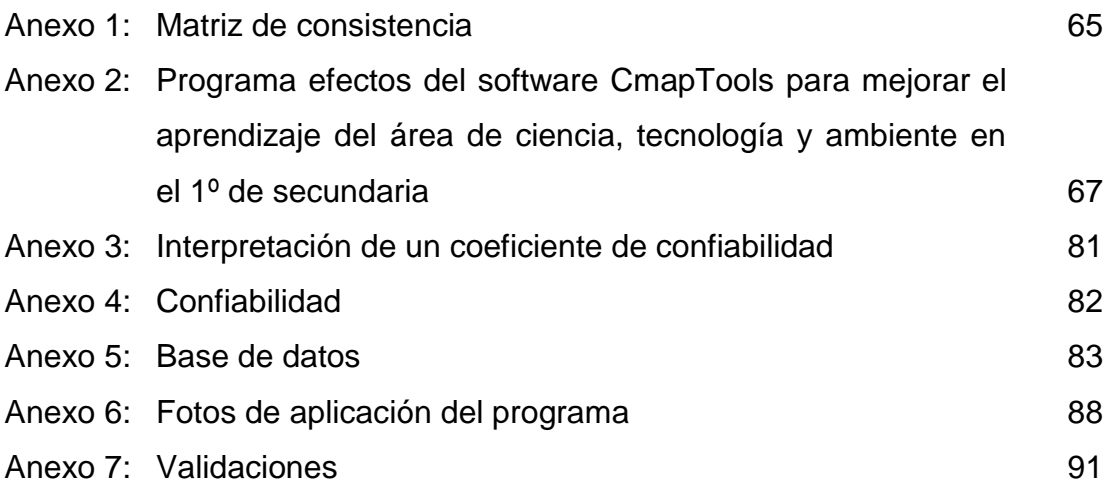

#### **Lista de Tablas**

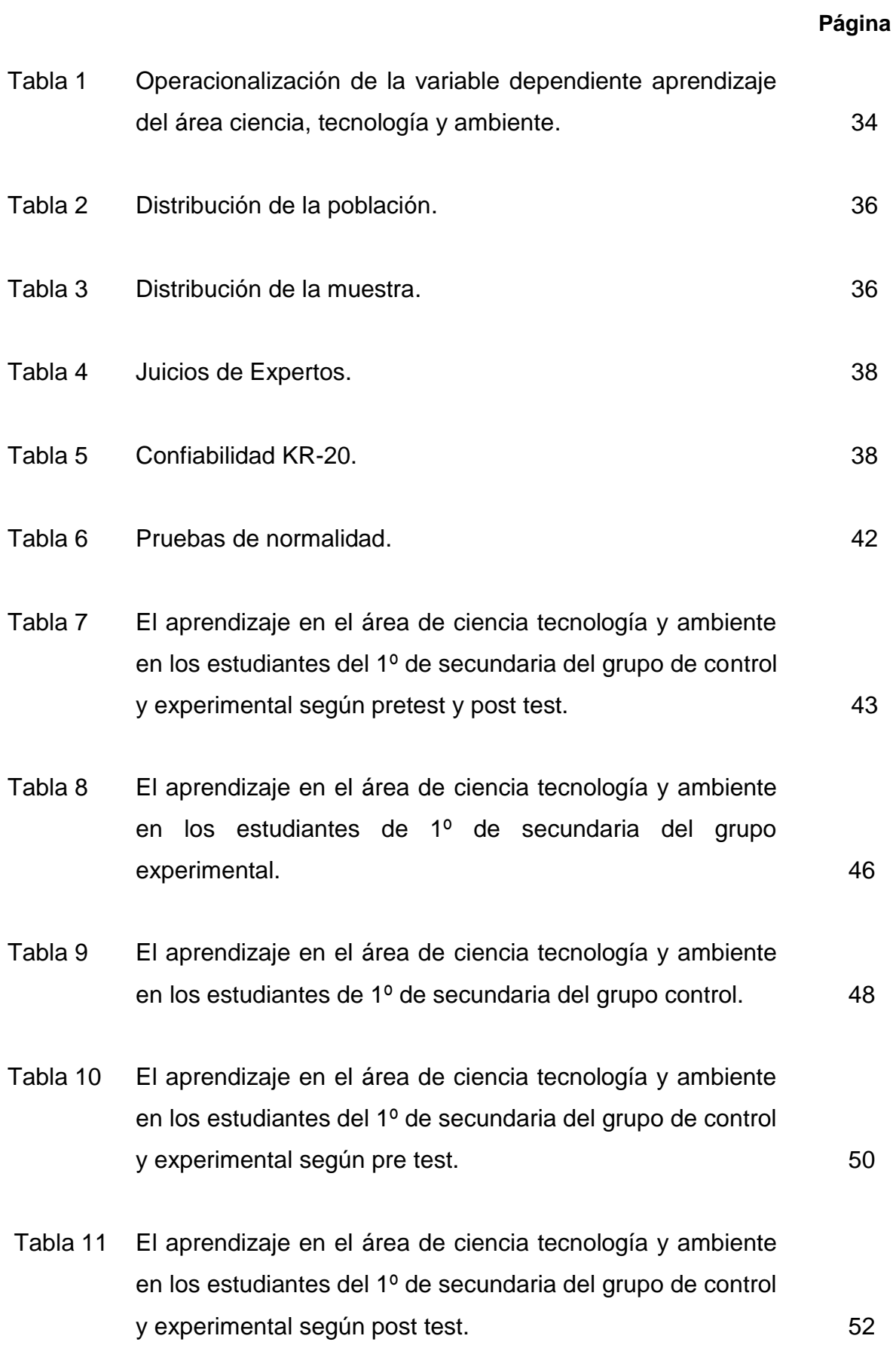

### **Lista de Figuras**

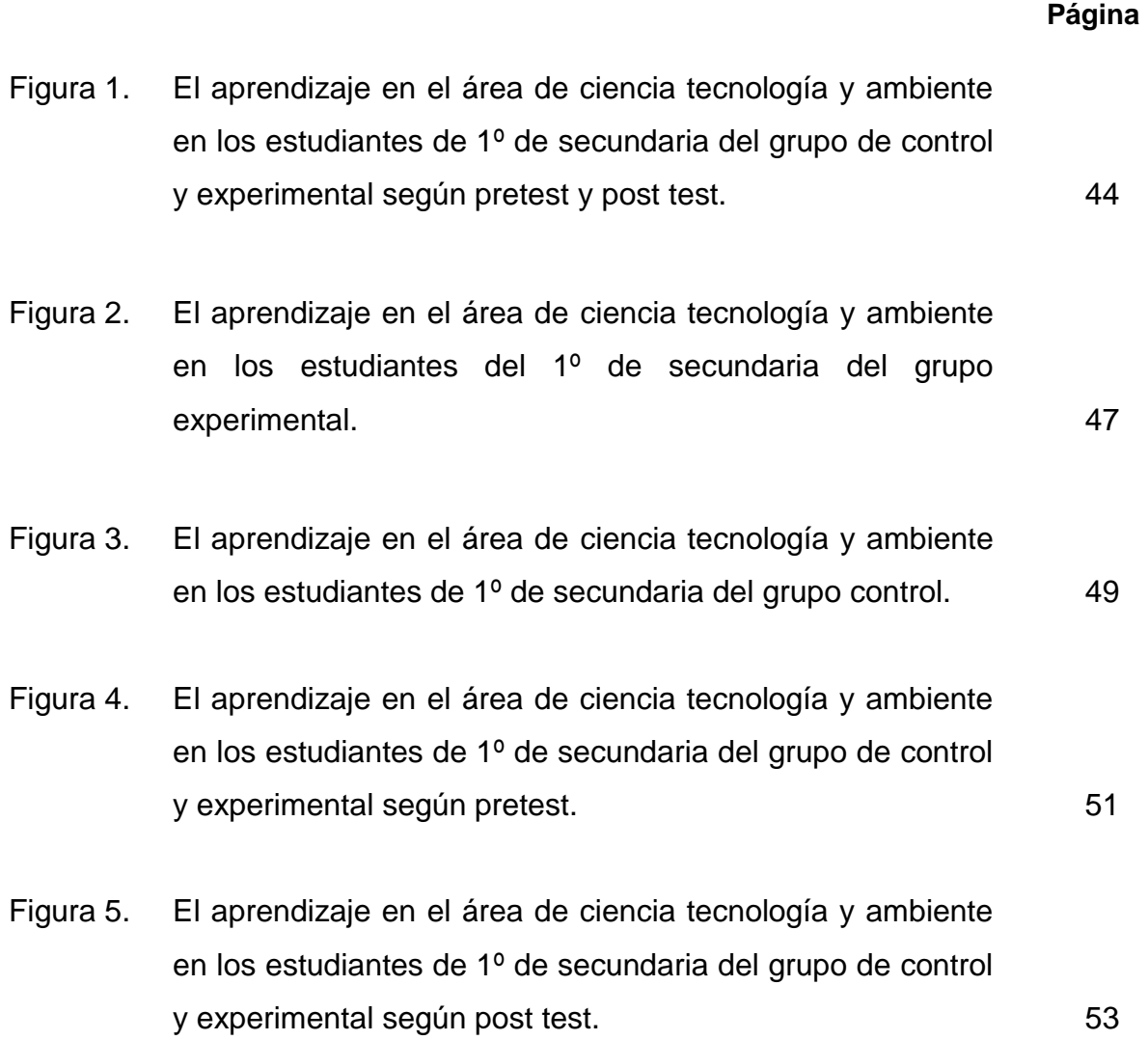

#### **Resumen**

El presente trabajo de investigación "Efectos del software CmapTools en el aprendizaje de ciencia, tecnología y ambiente en estudiantes del 1º de secundaria de la Institución Educativa Nuestra Señora de Fátima del distrito de Chancay, 2014", tuvo como objetivo, demostrar los efectos positivos del software CmapTools en el aprendizaje del área de ciencia tecnología y ambiente en estudiantes del 1º de secundaria, el cual surge como respuesta a la problemática institucional.

La investigación es de tipo aplicada, desarrollado bajo un diseño cuasiexperimental, se empleó el método hipotético deductivo, habiéndose usado cuestionarios para evaluar el aprendizaje del área de ciencia tecnología y ambiente, aplicados a una muestra de 42 estudiantes del 1º de secundaria.

Luego del procesamiento de los datos, el análisis e interpretación de los resultados en la contrastación de la hipótesis se llegó a la siguiente conclusión: El software CmapTools, mejora significativamente el aprendizaje del área de ciencia tecnología y ambiente de los estudiantes del 1º de secundaria de la Institución Educativa Nuestra Señora de Fátima del distrito de Chancay, 2014; existiendo diferencia significativa antes y después de la aplicación del software, según el pvalor obtenido (p=0,000<0,005).

Palabras clave: mapa conceptual, Software CmapTools y Aprendizaje.

#### **Abstract**

The present study "Effects the CmapTools software in learning science, technology and environment in students of  $1<sup>st</sup>$  grade of secondary in Nuestra Señora of Fatima school in Chancay district, 2014," aimed to demonstrate the positive effects of CmapTools software in the learning area of science technology and environment in students of  $1<sup>st</sup>$  grade of secondary, which is a response to the institutional problems.

The type investigation is applied and it has been developed under a quasiexperimental design, the method used in the research was hypothetical deductive and the instruments were questionnaires to assess learning in the area of science and technology environment, applied to a sample of 42 students of  $1<sup>st</sup>$  grade of secondary.

After data processing, analysis and interpretation of results in the testing of the hypothesis led to the following conclusion: CmapTools software significantly improves learning area of science technology and environment in students of 1<sup>st</sup> grade of secondary in Nuestra Señora de Fatima school in Chancay district, 2014, existing a significant difference before and after application software, according to the p-value obtained ( $p = 0.000$  < 0.005).

Keywords: conceptual map, Software CmapTools and Learning.